© 2012 coreservlets.com and Dima May

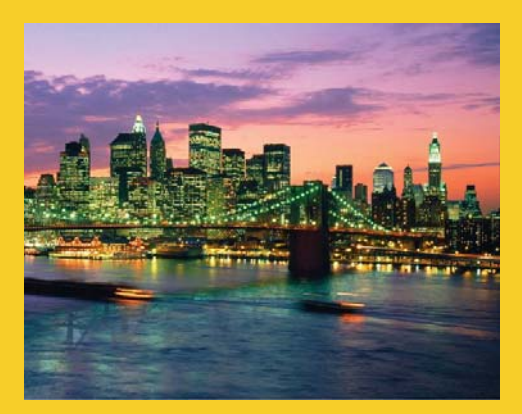

# **HBase Overview**

**Originals of slides and source code for examples:** http://www.coreservlets.com/hadoop-tutorial/ Also see the customized Hadoop training courses (onsite or at public venues) – http://courses.coreservlets.com/hadoop-training.html

**Customized Java EE Training: http://courses.coreservlets.com/** Hadoop, Java, JSF 2, PrimeFaces, Servlets, JSP, Ajax, jQuery, Spring, Hibernate, RESTful Web Services, Android. Developed and taught by well-known author and developer. At public venues or onsite at *your* location.

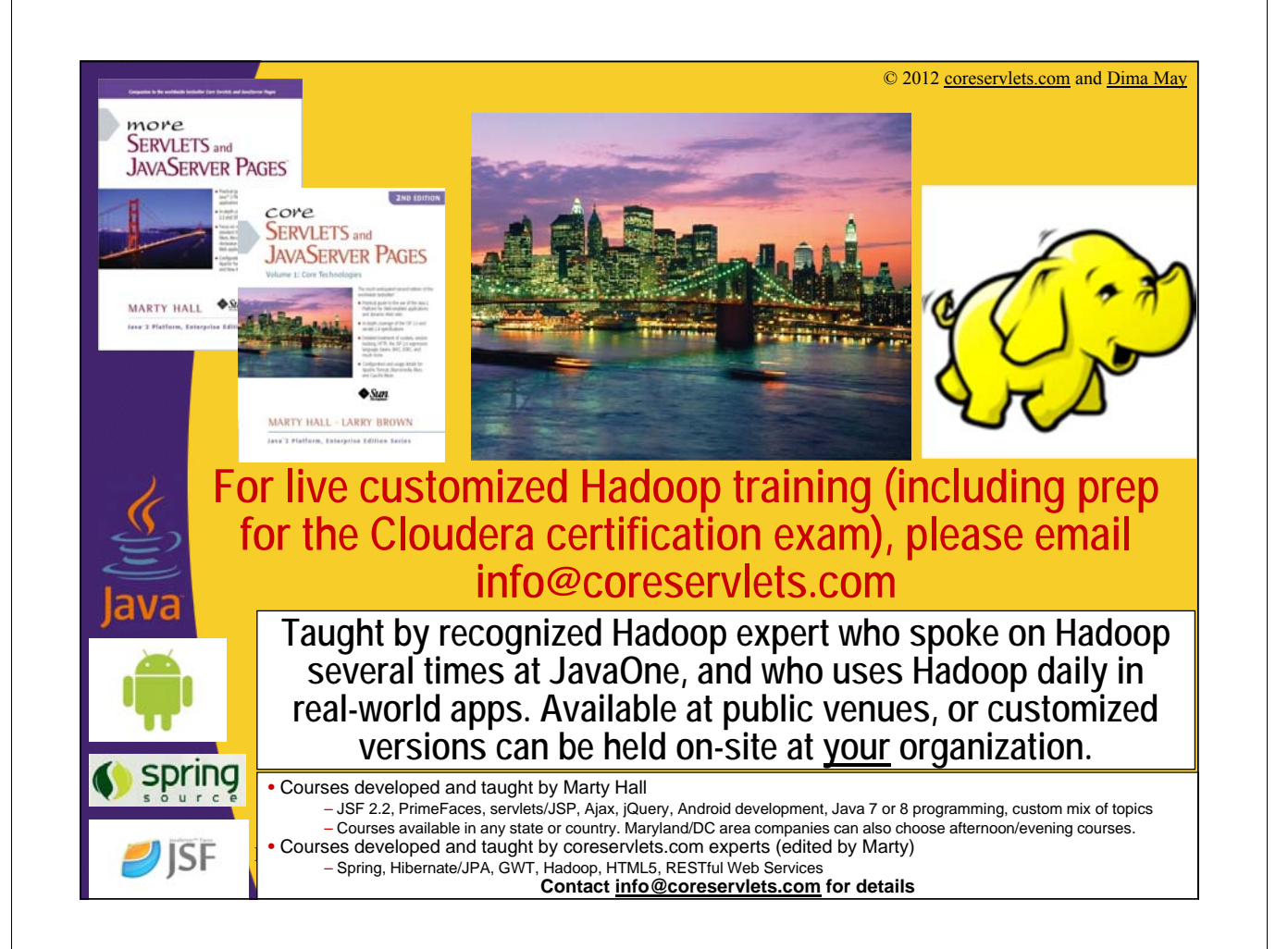

# **Agenda** • **Overview** • **Data Model** • **Architecture** • **Resources** 4

### **HBase**

- **Column-Oriented data store, known as "Hadoop Database"**
- **Supports random real-time CRUD operations (unlike HDFS)**
- **Distributed designed to serve large tables** – Billions of rows and millions of columns
- **Runs on a cluster of commodity hardware** – Server hardware, not laptop/desktops
- **Open-source, written in Java**
- **Type of "NoSQL" DB**
	- Does not provide a SQL based access
	- Does not adhere to Relational Model for storage

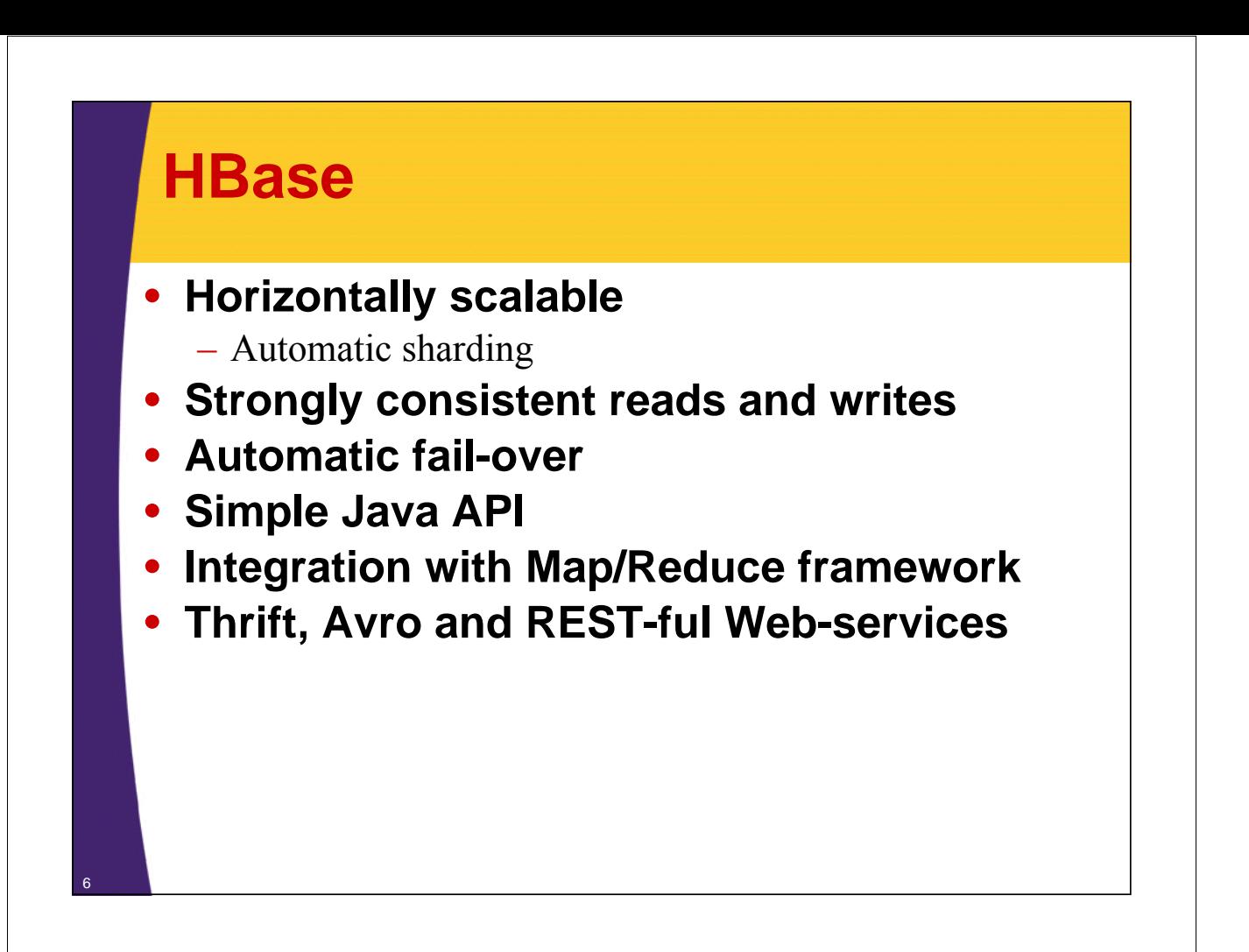

### **HBase**

- **Based on Google's Bigtable** – http://labs.google.com/papers/bigtable.html
- **Just like BigTable is built on top of Google File System (GFS), HBase is implemented on top of HDFS**

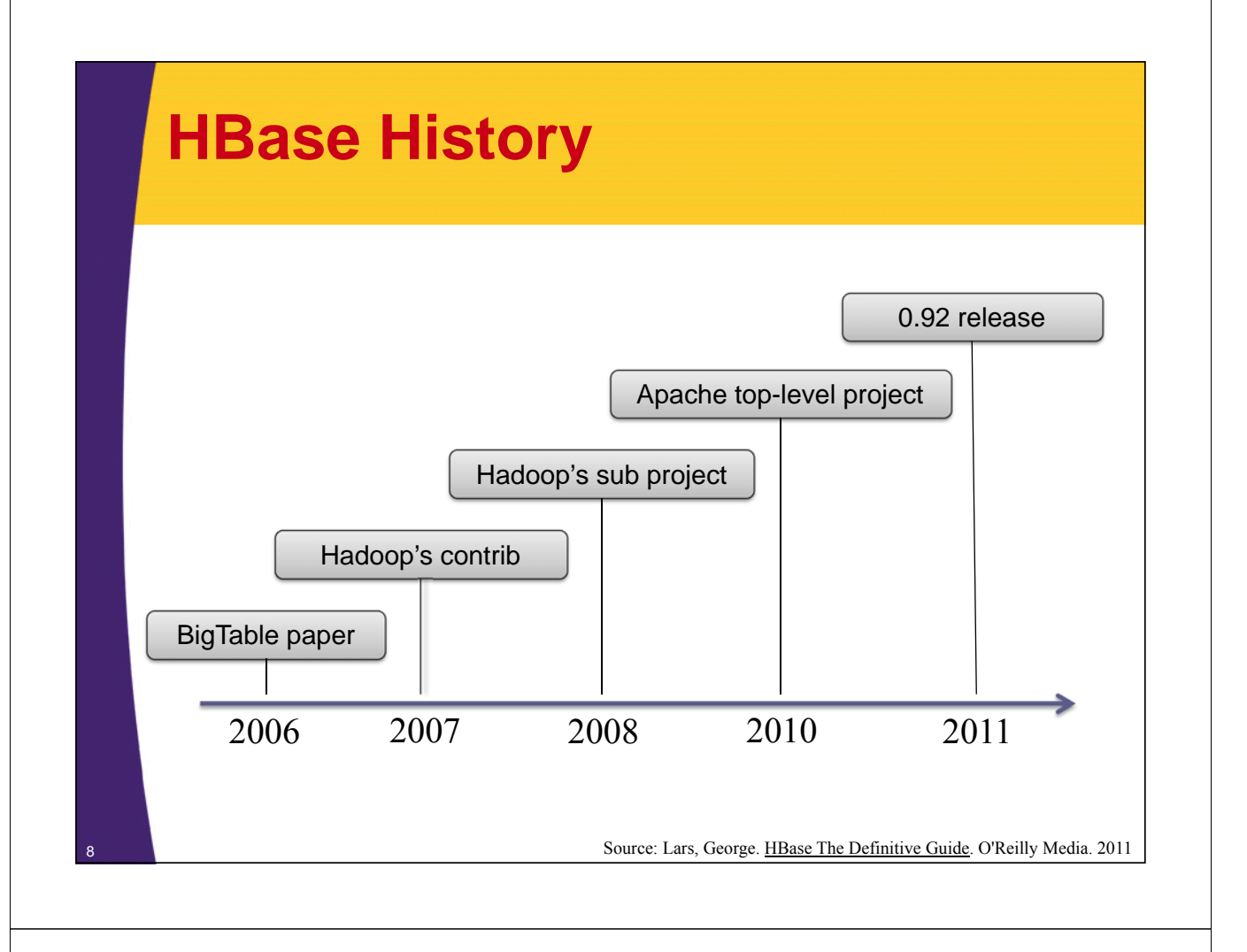

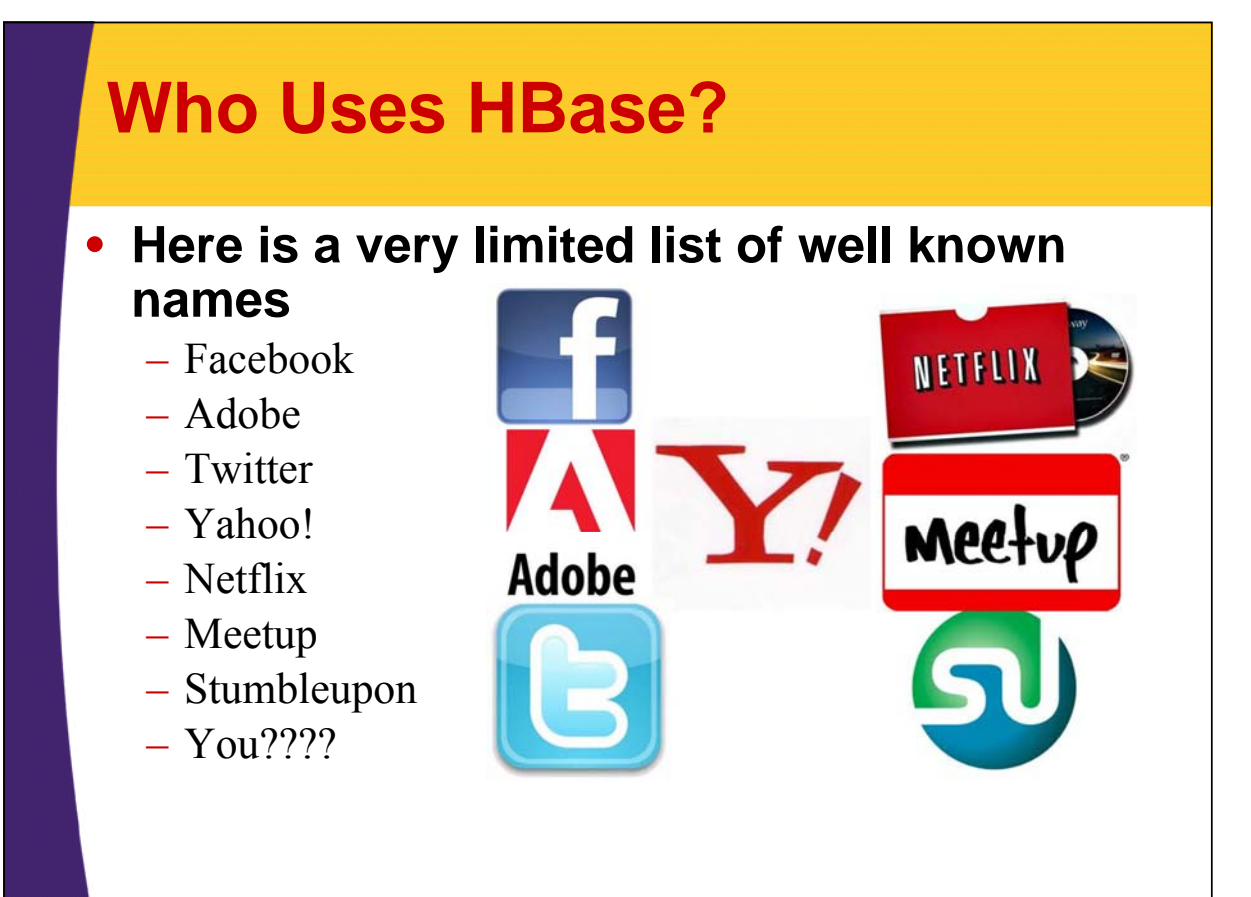

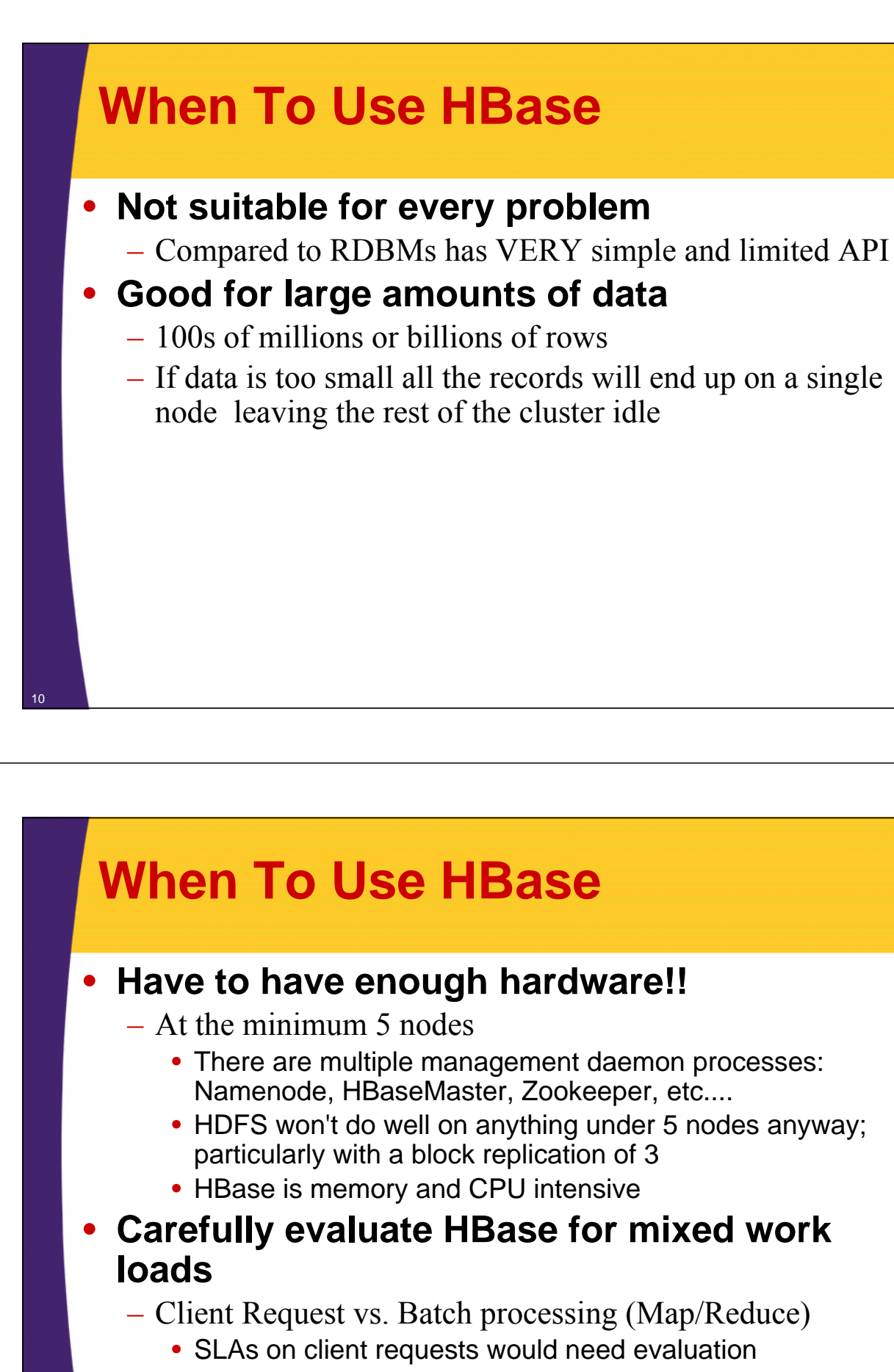

- HBase has intermittent but large IO access
	- May affect response latency!!!

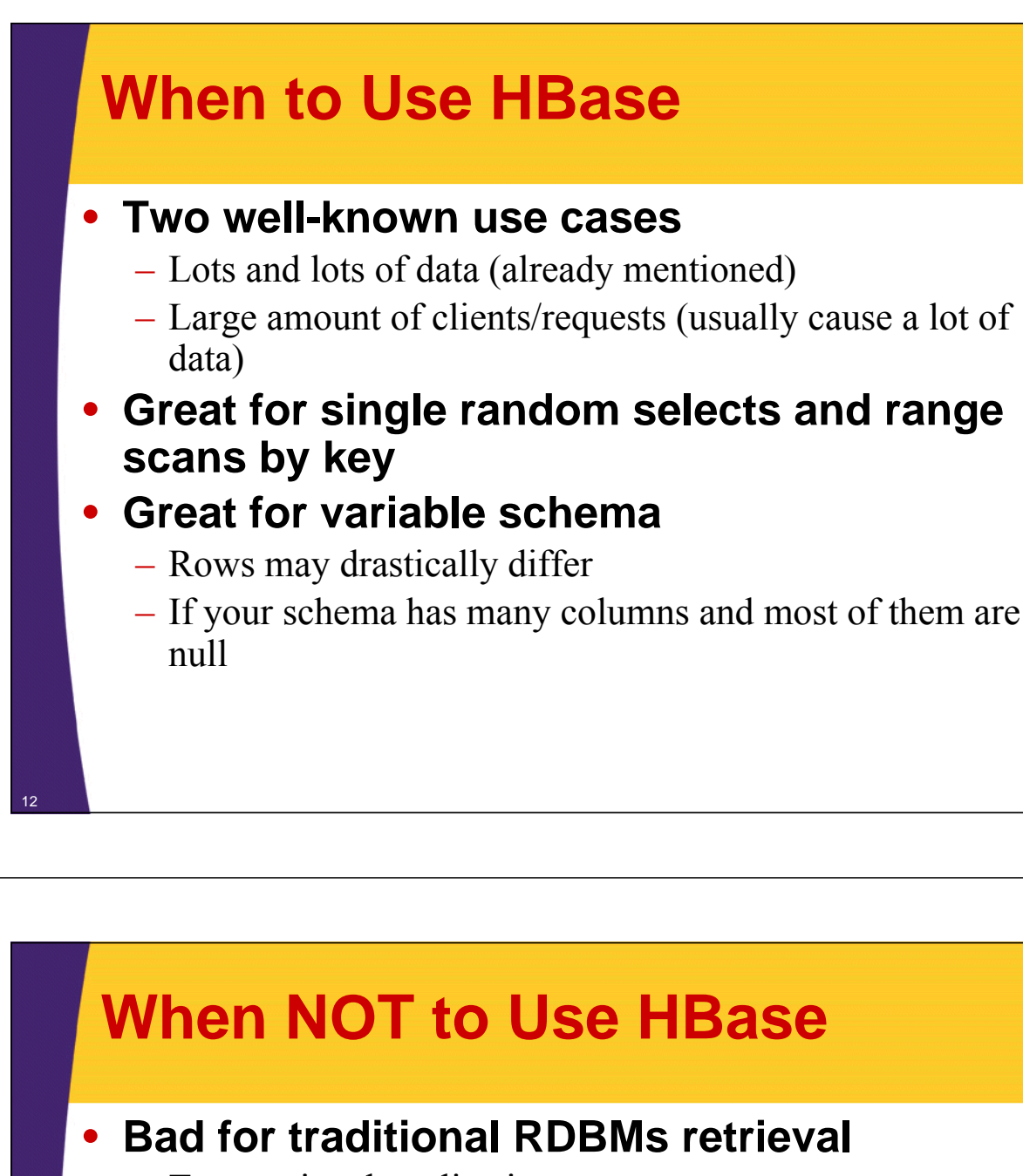

- Transactional applications
- Relational Analytics
	- 'group by', 'join', and 'where column like', etc....

#### • **Currently bad for text-based search access**

- There is work being done in this arena
	- HBasene: https://github.com/akkumar/hbasene/wiki
	- HBASE-3529: 100% integration of HBase and Lucene based on HBase' coprocessors
- Some projects provide solution that use HBase
	- Lily=HBase+Solr http://www.lilyproject.org

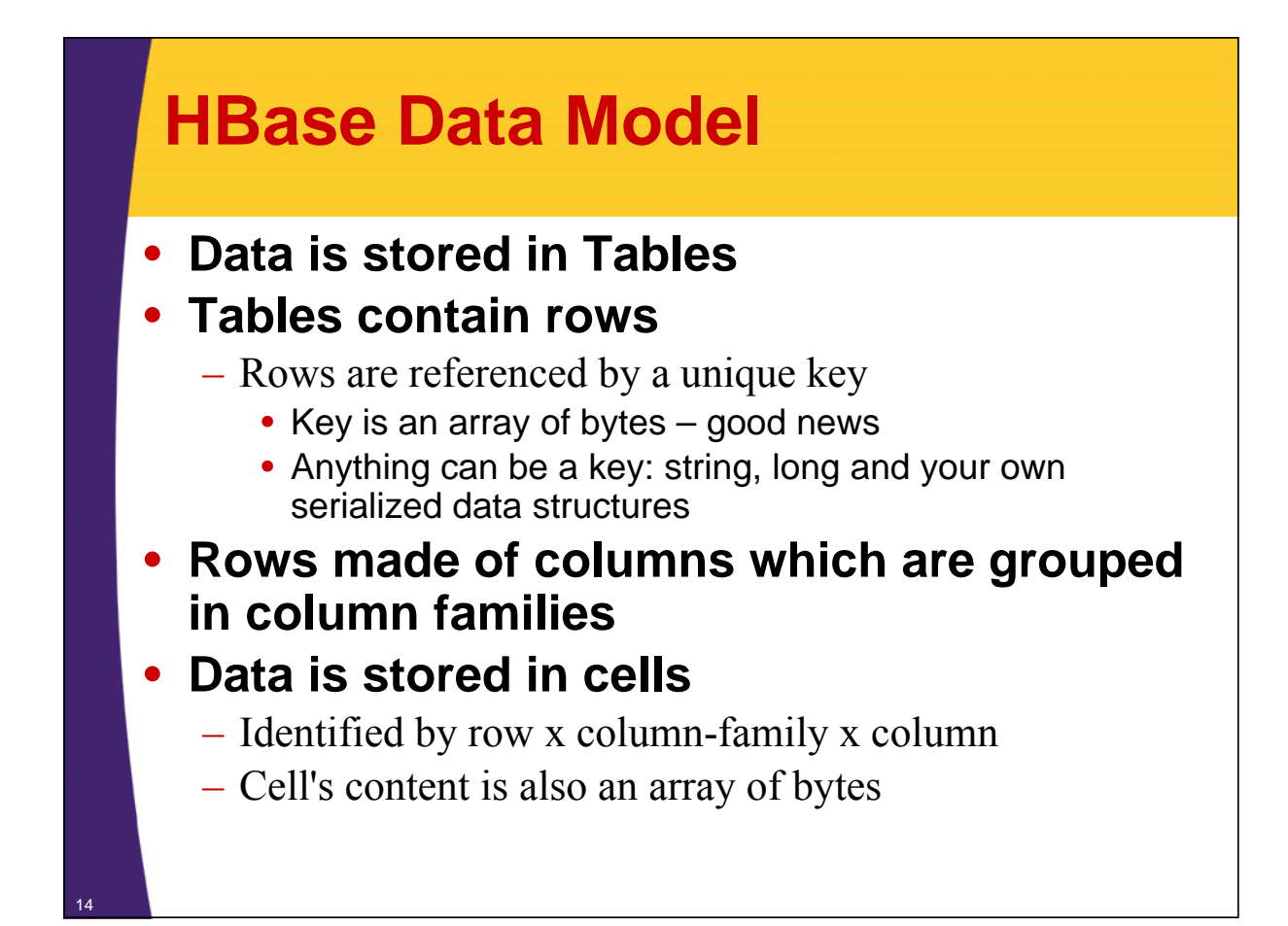

### **HBase Families**

#### • **Rows are grouped into families**

- Labeled as "family:column"
	- Example "user:first\_name"
- A way to organize your data
- Various features are applied to families
	- Compression
	- In-memory option
	- Stored together in a file called HFile/StoreFile

#### • **Family definitions are static**

- Created with table, should be rarely added and changed
- Limited to small number of families
	- unlike columns that you can have millions of

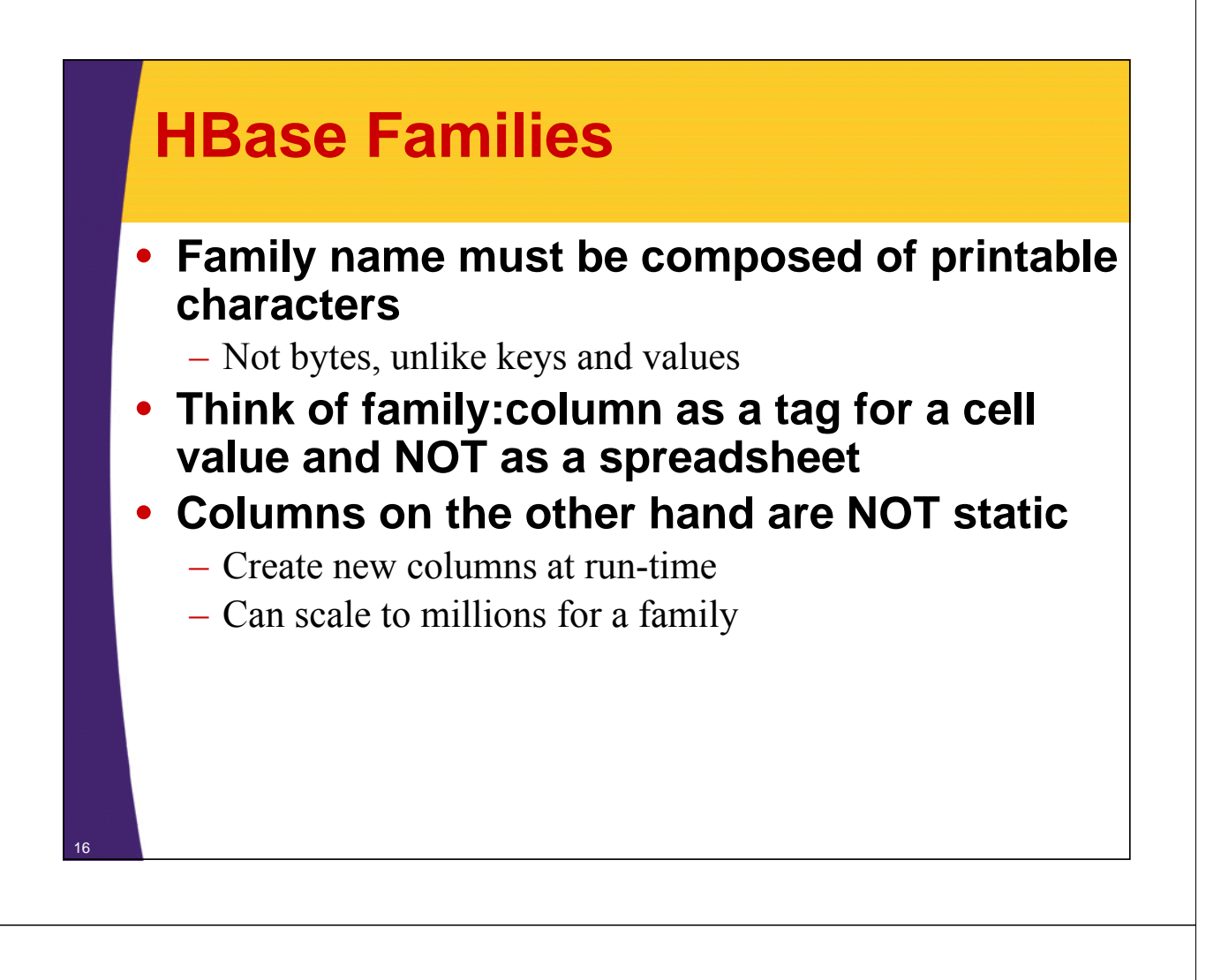

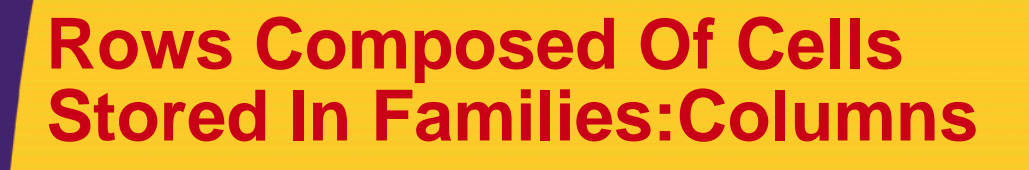

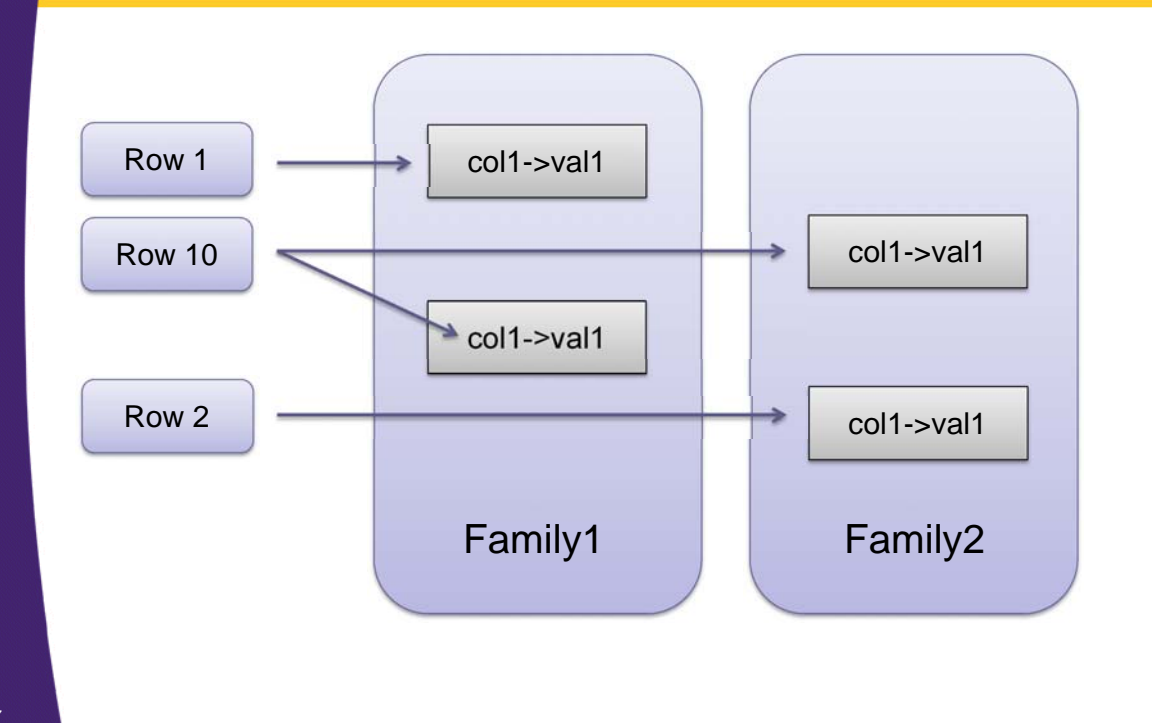

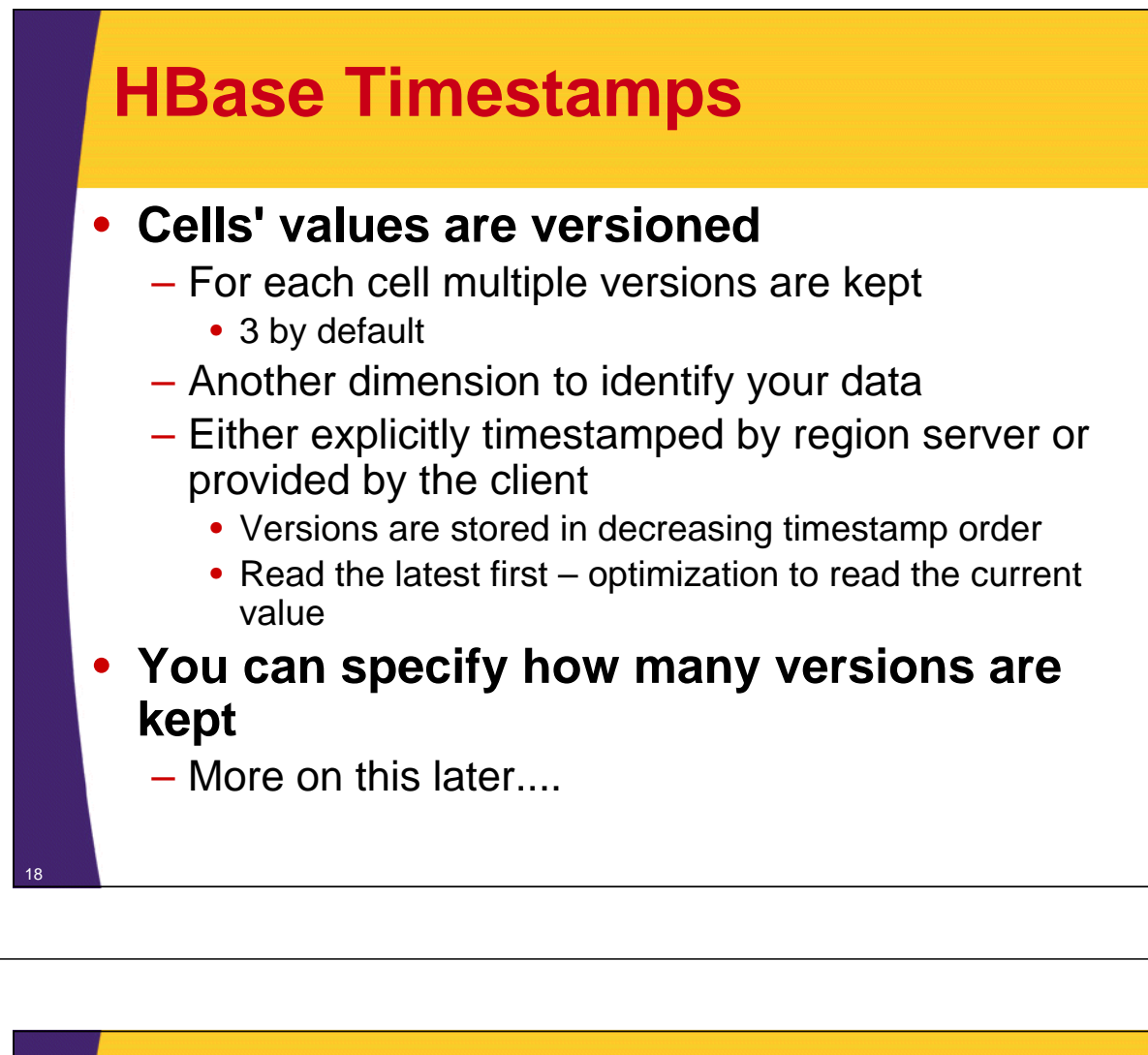

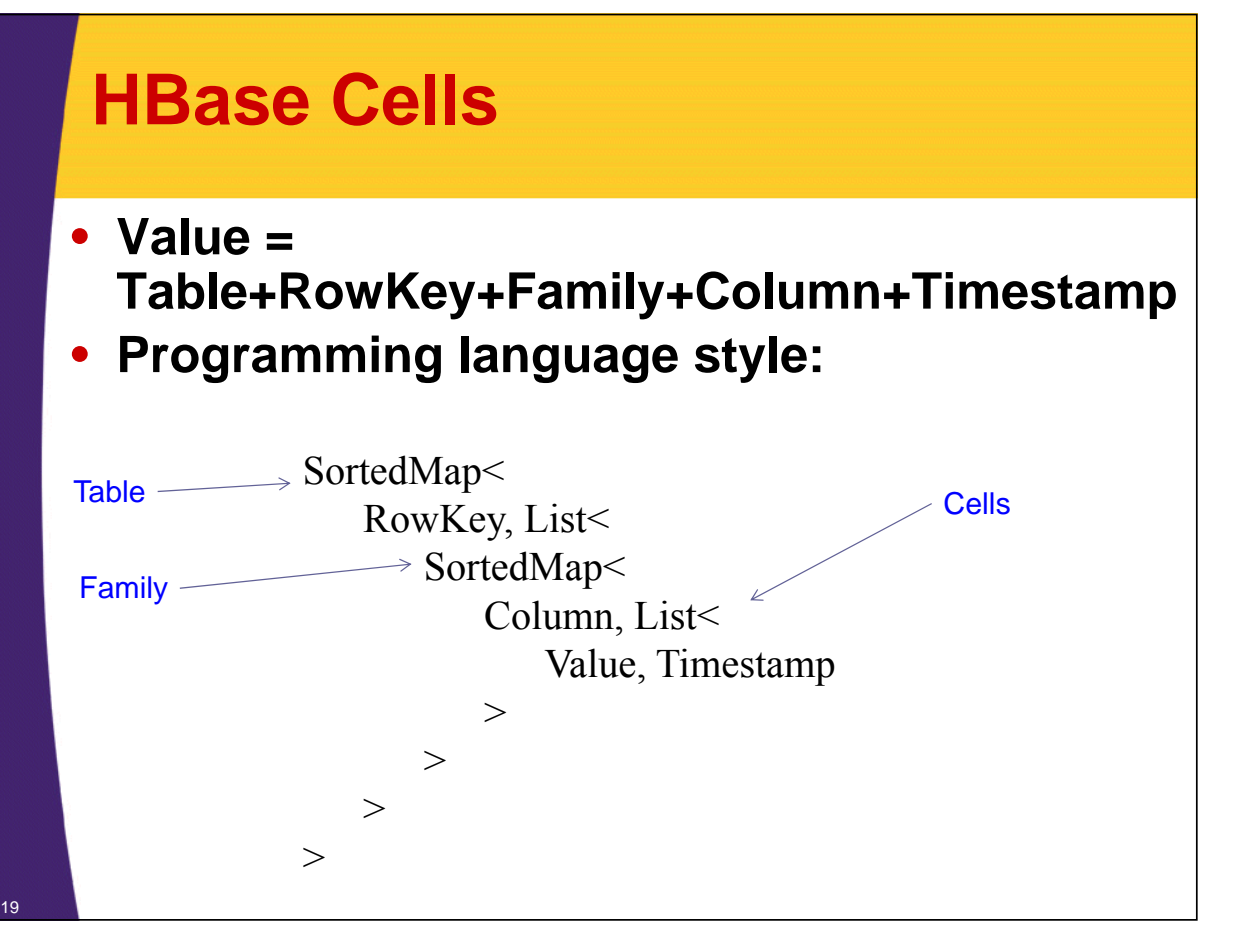

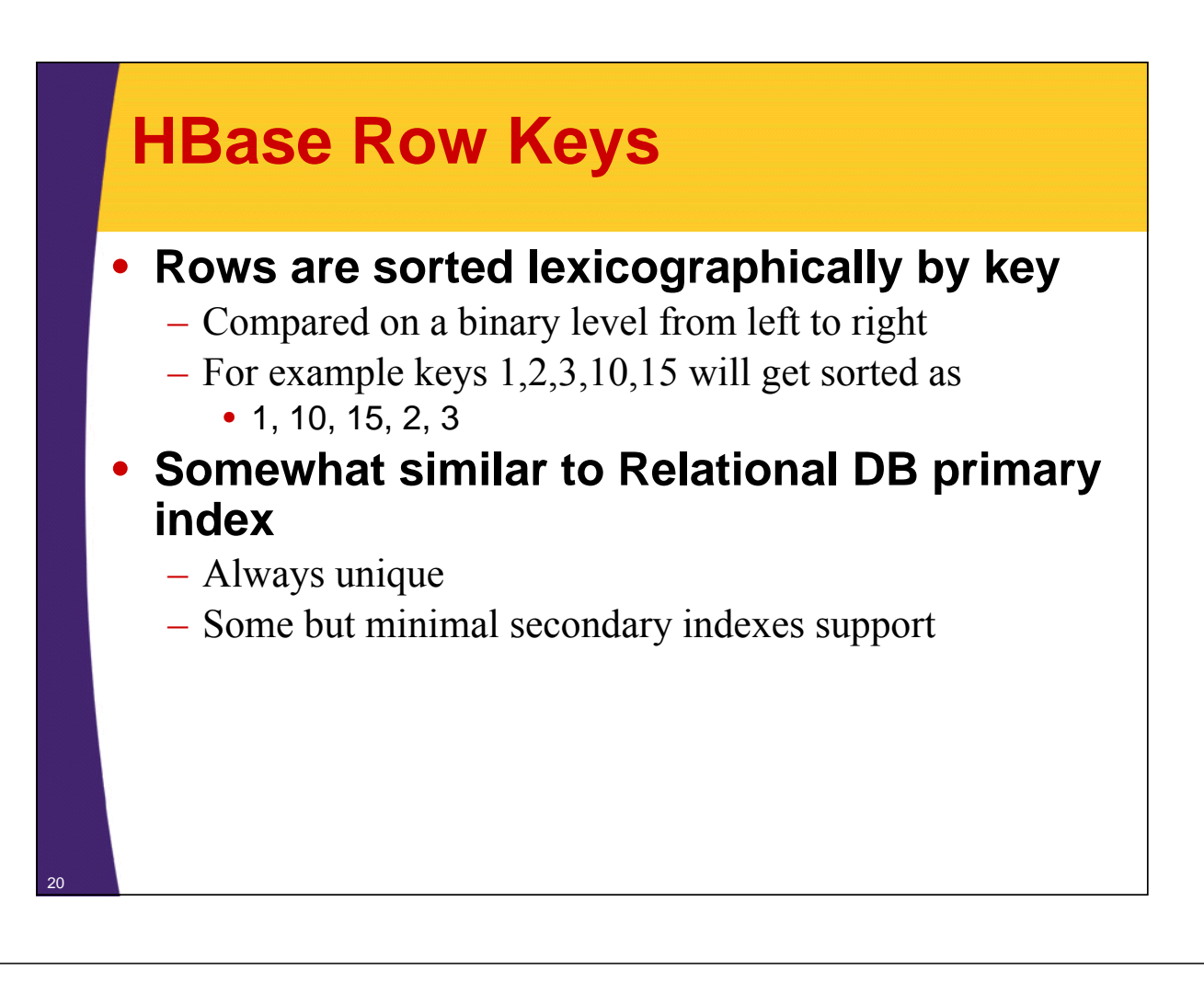

### **HBase Cells**

#### **An example - Logical representation of how values are stored**

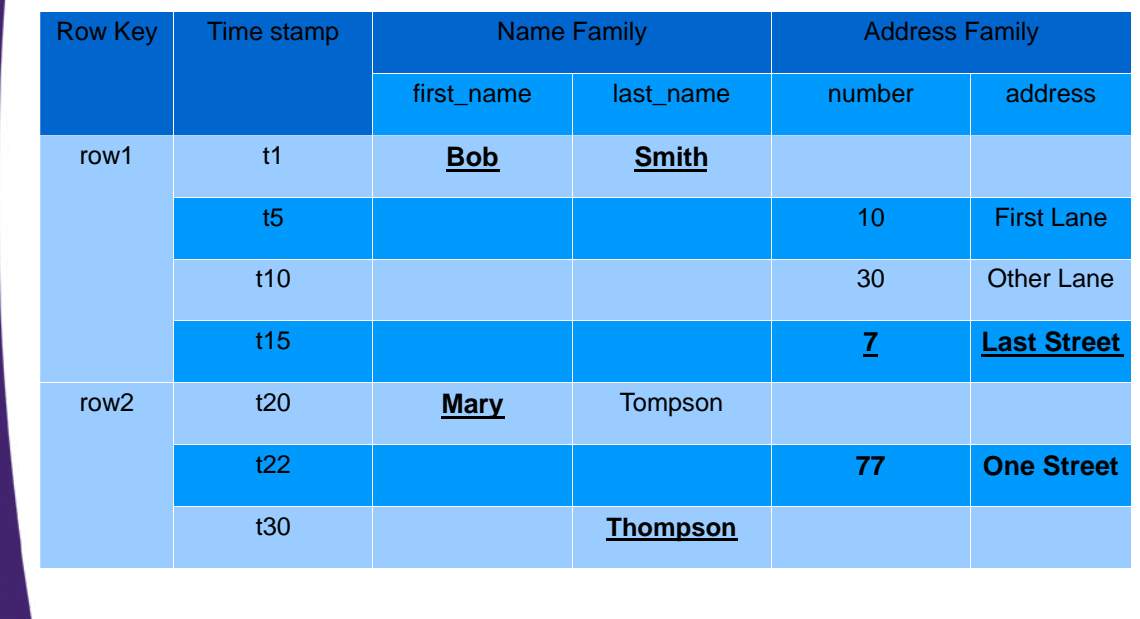

Source: Lars, George. HBase The Definitive Guide. O'Reilly Media. 2011

### **HBase Cells**

#### • **Can ask for**

- Most recent value (default)
- Specific timestamp
- Multiple values such as range of timestamps
- More on this later....

### **HBase Architecture**

- **Table is made of regions**
- **Region a range of rows stored together**
	- Single shard, used for scaling
	- Dynamically split as they become too big and merged if too small
- **Region Server- serves one or more regions** – A region is served by only 1 Region Server
- **Master Server daemon responsible for managing HBase cluster, aka Region Servers**
- **HBase stores its data into HDFS** – relies on HDFS's high availability and fault-tolerance features
- **HBase utilizes Zookeeper for distributed coordination**

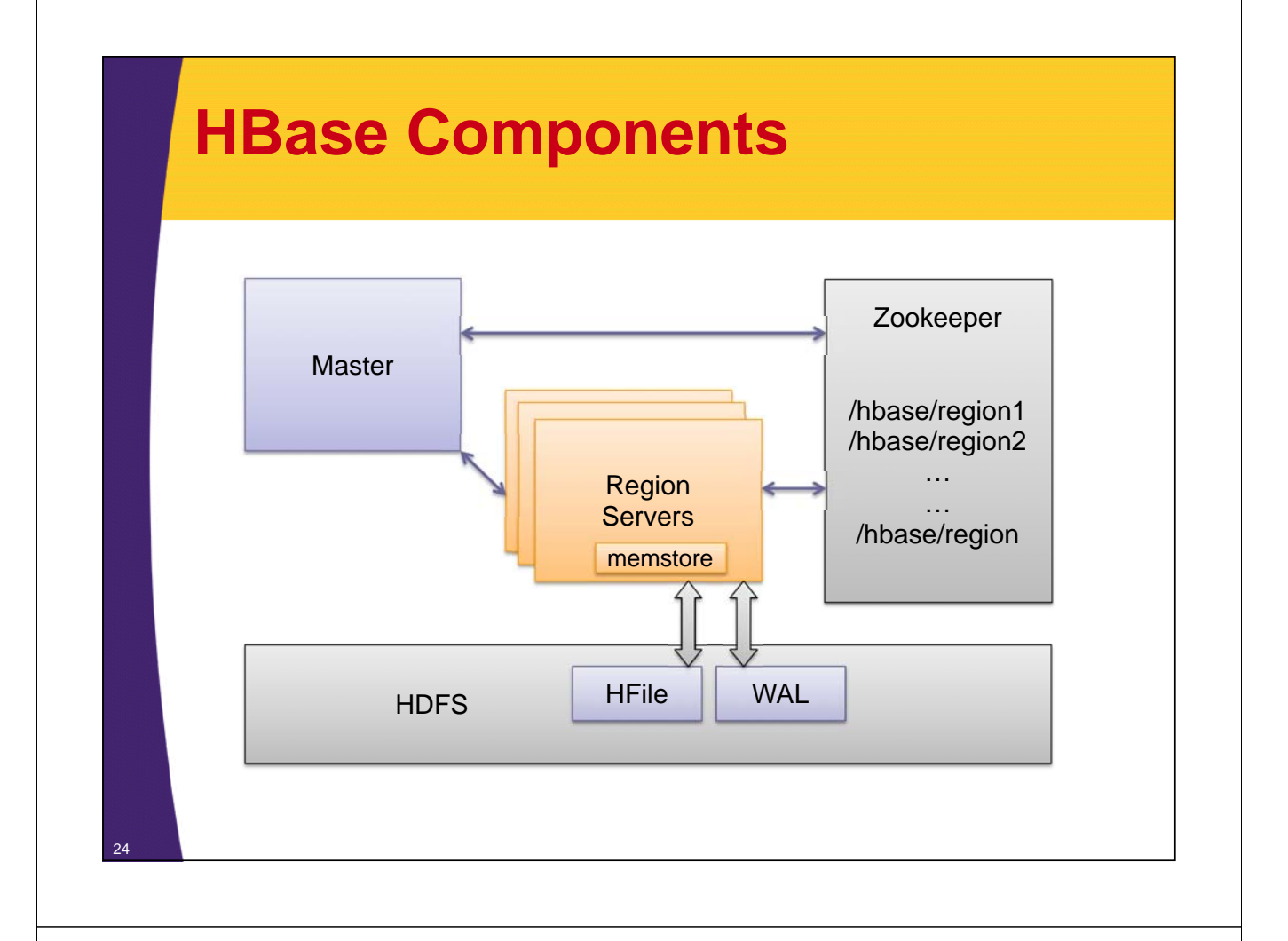

### **Rows Distribution Between Region Servers**

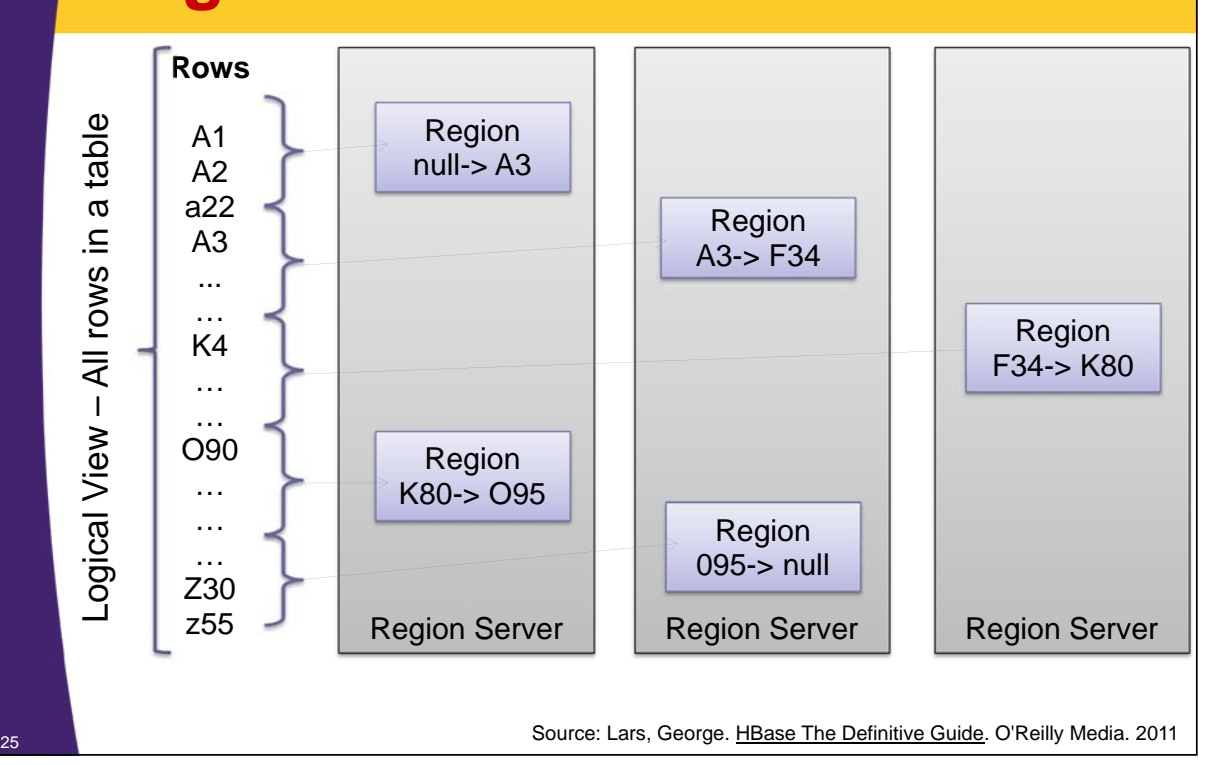

### **HBase Regions**

#### • **Region is a range of keys**

- $-$  start key  $\rightarrow$  stop key (ex. k3cod  $\rightarrow$  odiekd)
- start key inclusive and stop key exclusive

#### • **Addition of data**

- At first there is only 1 region
- Addition of data will eventually exceed the configured maximum
	- $\rightarrow$  the region is split
		- Default is 256MB
- The region is split into 2 regions at the middle key
- **Regions per server depend on hardware specs, with today's hardware it's common to have:**
	- 10 to 1000 regions per Region Server
	- Managing as much as 1GB to 2 GB per region

### **HBase Regions**

#### • **Splitting data into regions allows**

- Fast recovery when a region fails
- Load balancing when a server is overloaded
	- May be moved between servers
- Splitting is fast
	- Reads from an original file while asynchronous process performs a split
- All of these happen automatically without user's involvement

## **Data Storage**

- **Data is stored in files called HFiles/StoreFiles** – Usually saved in HDFS
- **HFile is basically a key-value map** – Keys are sorted lexicographically
- **When data is added it's written to a log called Write Ahead Log (WAL) and is also stored in memory (memstore)**
- **Flush: when in-memory data exceeds maximum value it is flushed to an HFile**
	- Data persisted to HFile can then be removed from WAL
	- Region Server continues serving read-writes during the flush operations, writing values to the WAL and memstore

### **Data Storage**

- **Recall that HDFS doesn't support updates to an existing file therefore HFiles are immutable**
	- Cannot remove key-values out of HFile(s)
	- Over time more and more HFiles are created
- **Delete marker is saved to indicate that a record was removed**
	- These markers are used to filter the data to "hide" the deleted records
	- At runtime, data is merged between the content of the HFile and WAL

### **Data Storage**

- **To control the number of HFiles and to keep cluster well balanced HBase periodically performs data compactions**
	- Minor Compaction: Smaller HFiles are merged into larger HFiles (n-way merge)
		- Fast Data is already sorted within files
		- Delete markers are not applied
	- Major Compaction:
		- For each region merges all the files within a column-family into a single file
		- Scan all the entries and apply all the deletes as necessary

### **HBase Master**

- **Responsible for managing regions and their locations**
	- Assigns regions to region servers
	- Re-balanced to accommodate workloads
	- Recovers if a region server becomes unavailable
	- Uses Zookeeper distributed coordination service
- **Doesn't actually store or read data**
	- Clients communicate directly with Region Servers
	- Usually lightly loaded
- **Responsible for schema management and changes**
	- Adding/Removing tables and column families

### **HBase and Zookeeper**

#### • **HBase uses Zookeeper extensively for region assignment**

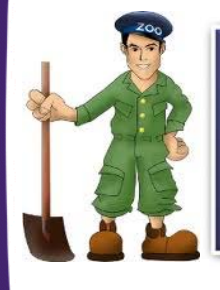

"Zookeeper is a centralized service for maintaining configuration information, naming, providing distributed synchronization, and providing group services" - zookeeper.apache.org

- **HBase can manage Zookeeper daemons for you or you can install/manage them separately**
- **Learn More at http://zookeeper.apache.org**

### **HBase and Zookeeper**

#### • **Zookeeper crash course**

- Very simple file-like API, written in Java
- Operations on directories and files (called Znodes)
- CRUD ZNodes and register for updates
	- Supports PERSISTENT and EPHERMAL Znodes
- Clients connect with a session to Zookeeper
	- Session is maintained via heartbeat, if client fails to report then the session is expired and all the EPHERMAL nodes are deleted
	- Clients listening for updates will be notified of the deleted nodes as well as new nodes

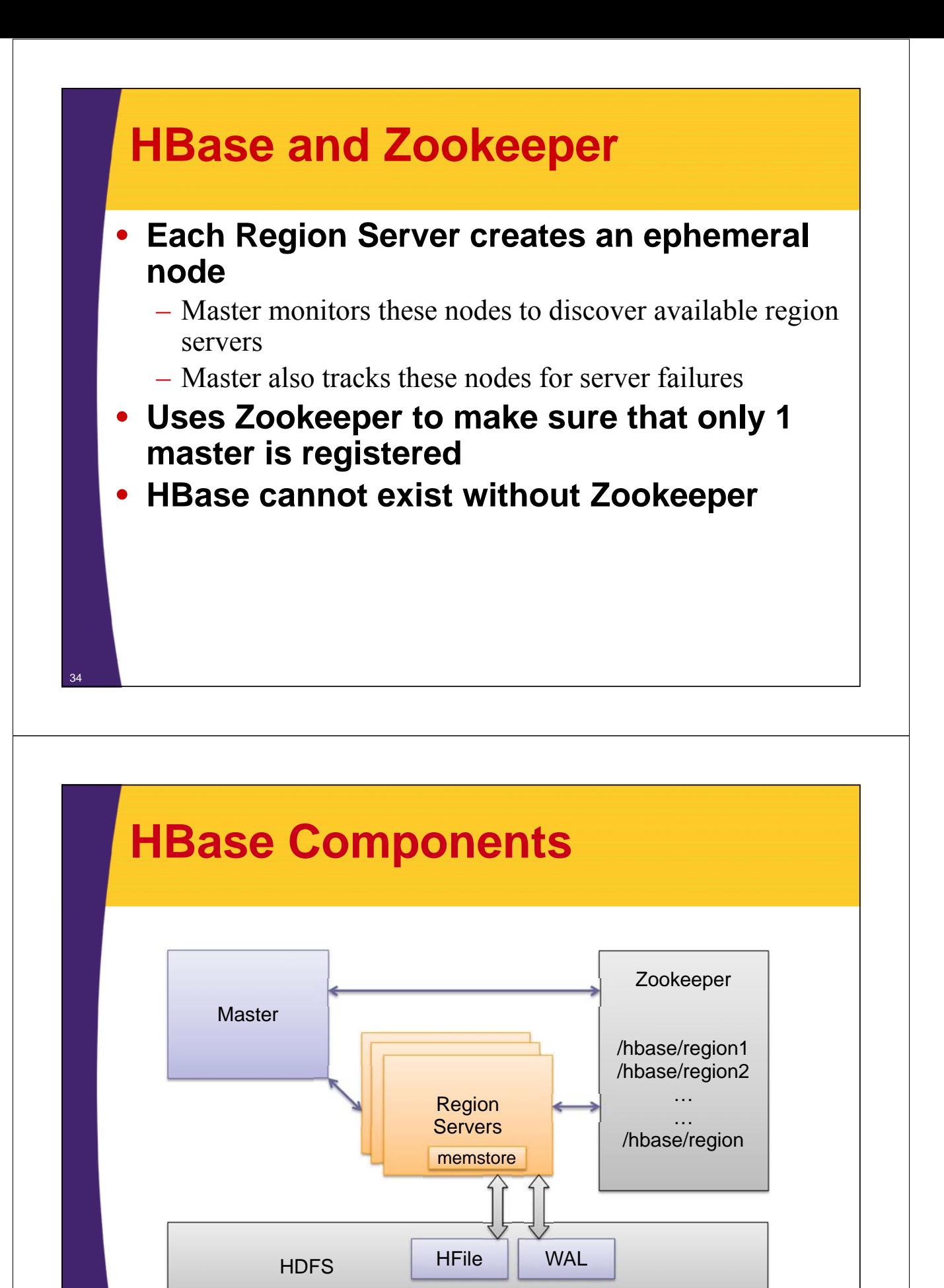

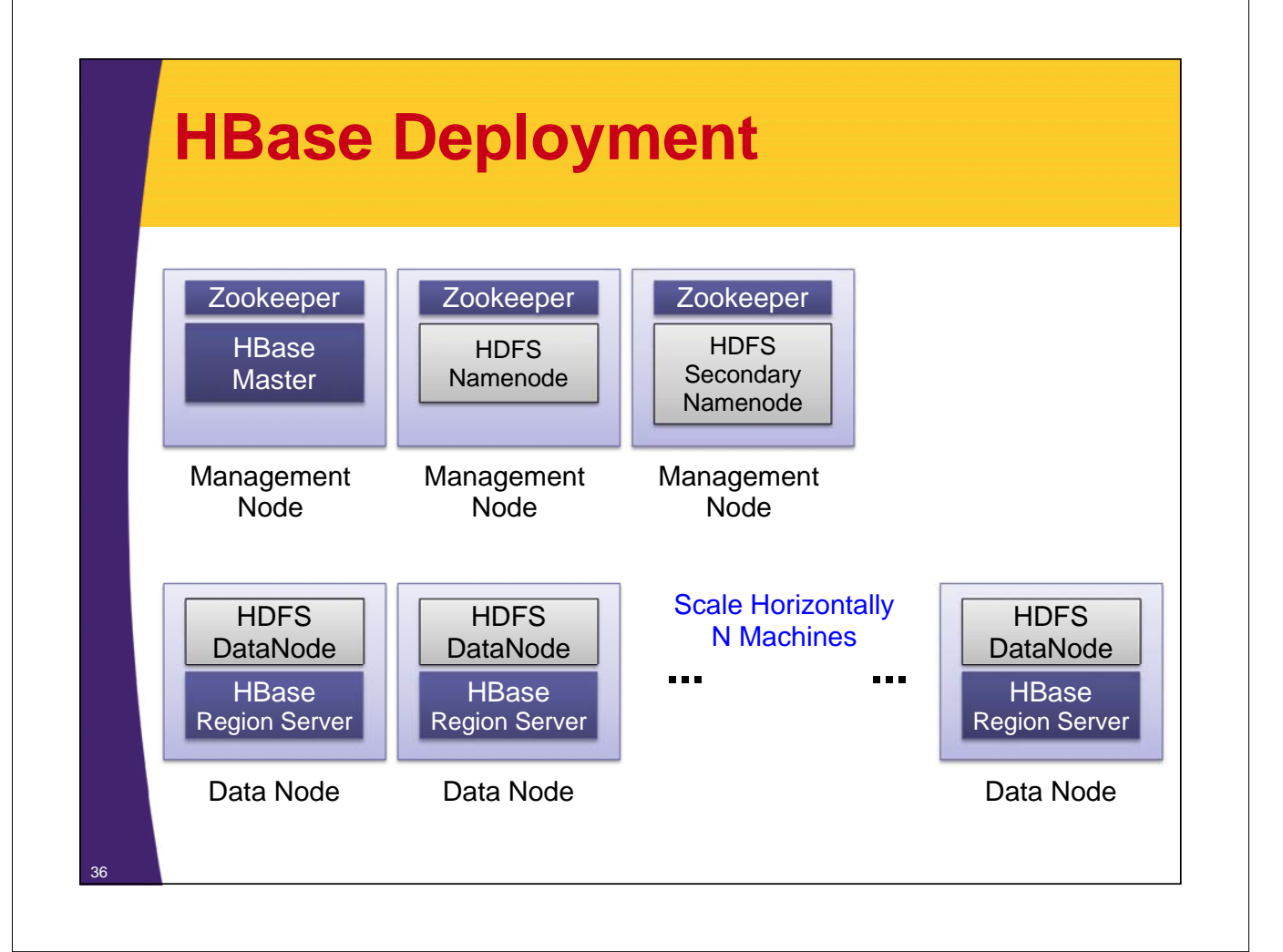

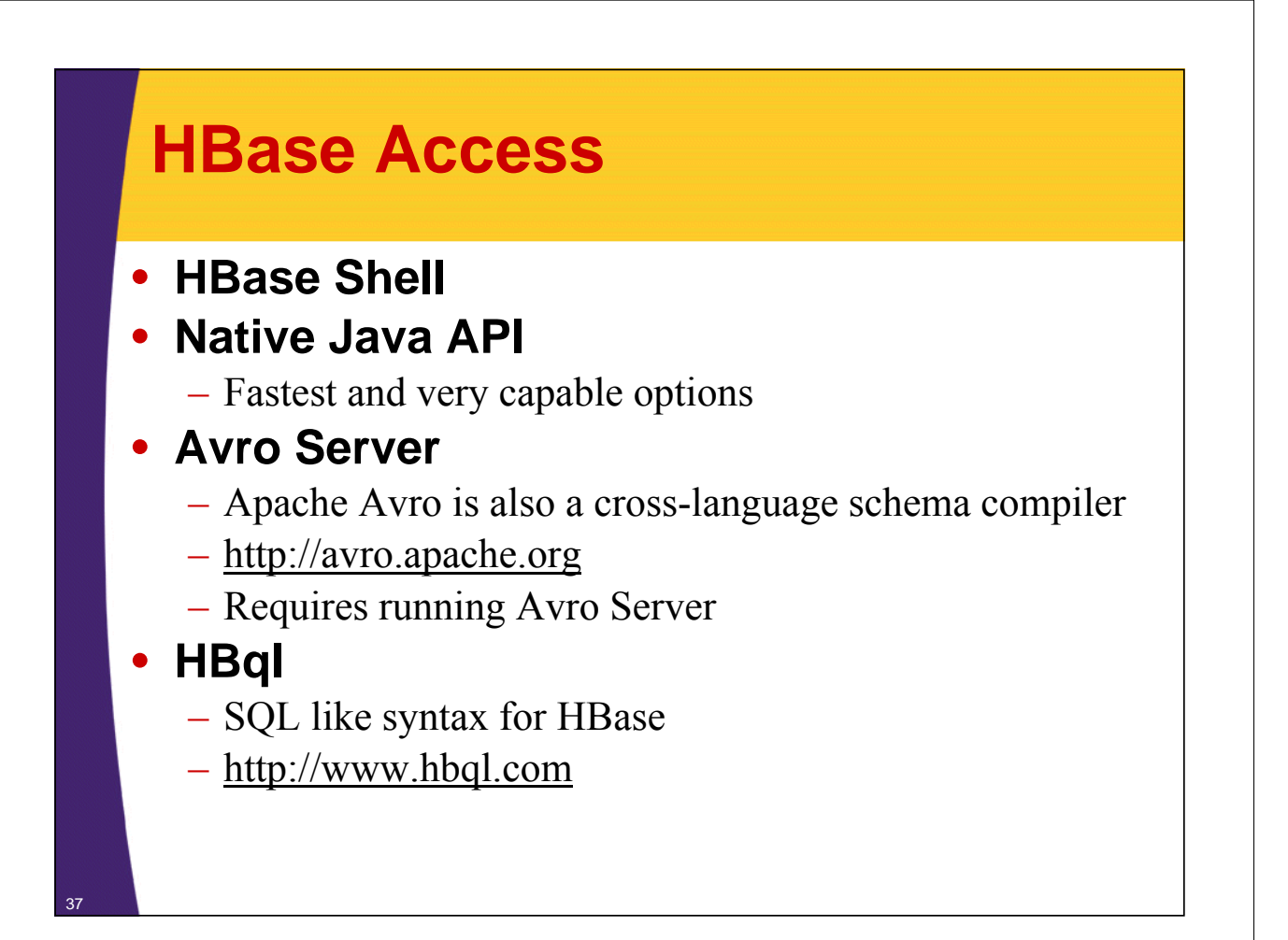

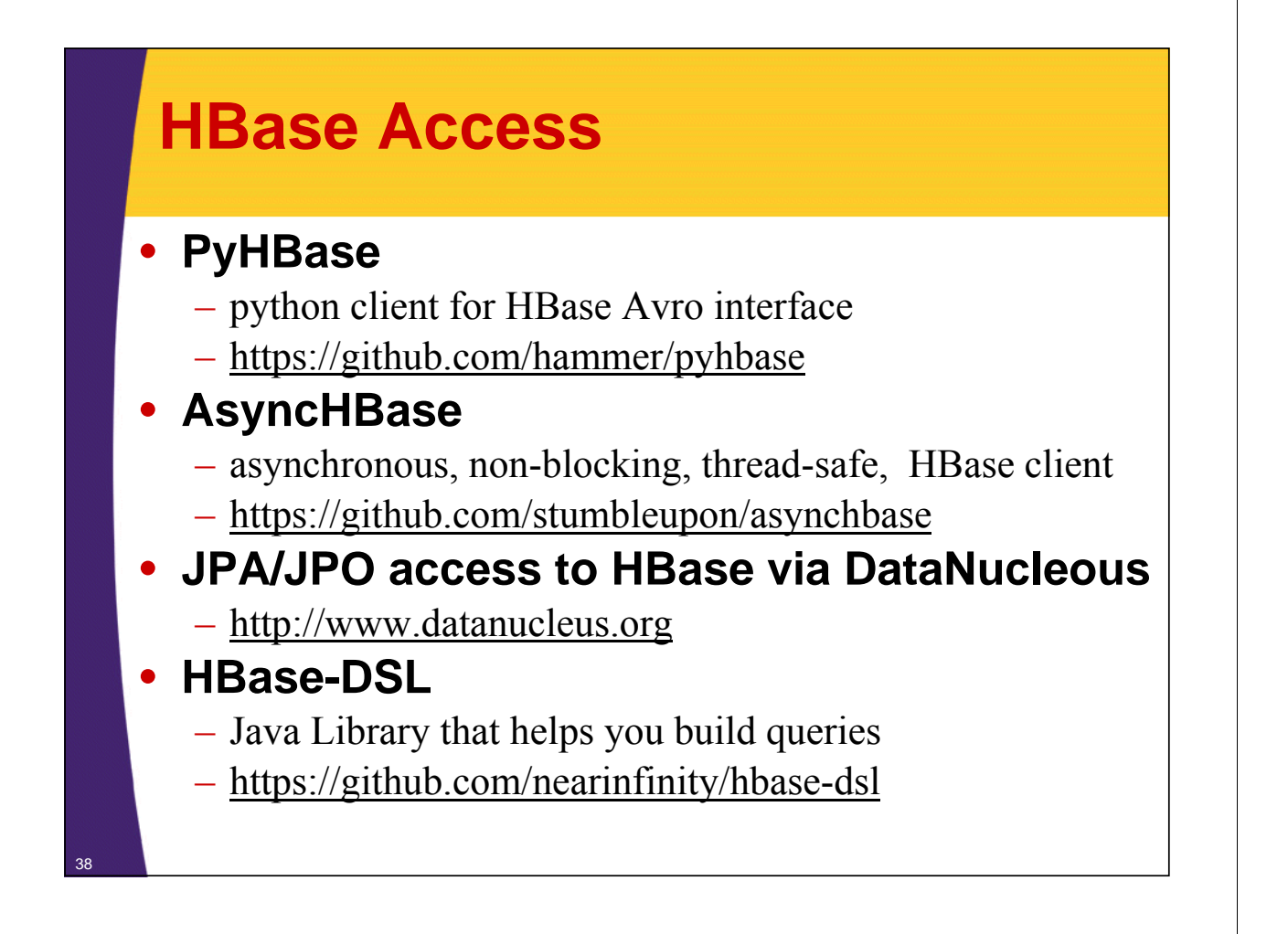

### **HBase Access**

#### • **Native API is not the only option**

- REST Server
	- Complete client and admin APIs
	- Requires a REST gateway server
	- Supports many formats: text, xml, json, protocol buffers, raw binary

#### – Thrift

- Apache Thrift is a cross-language schema compiler
- http://thrift.apache.org
- Requires running Thrift Server

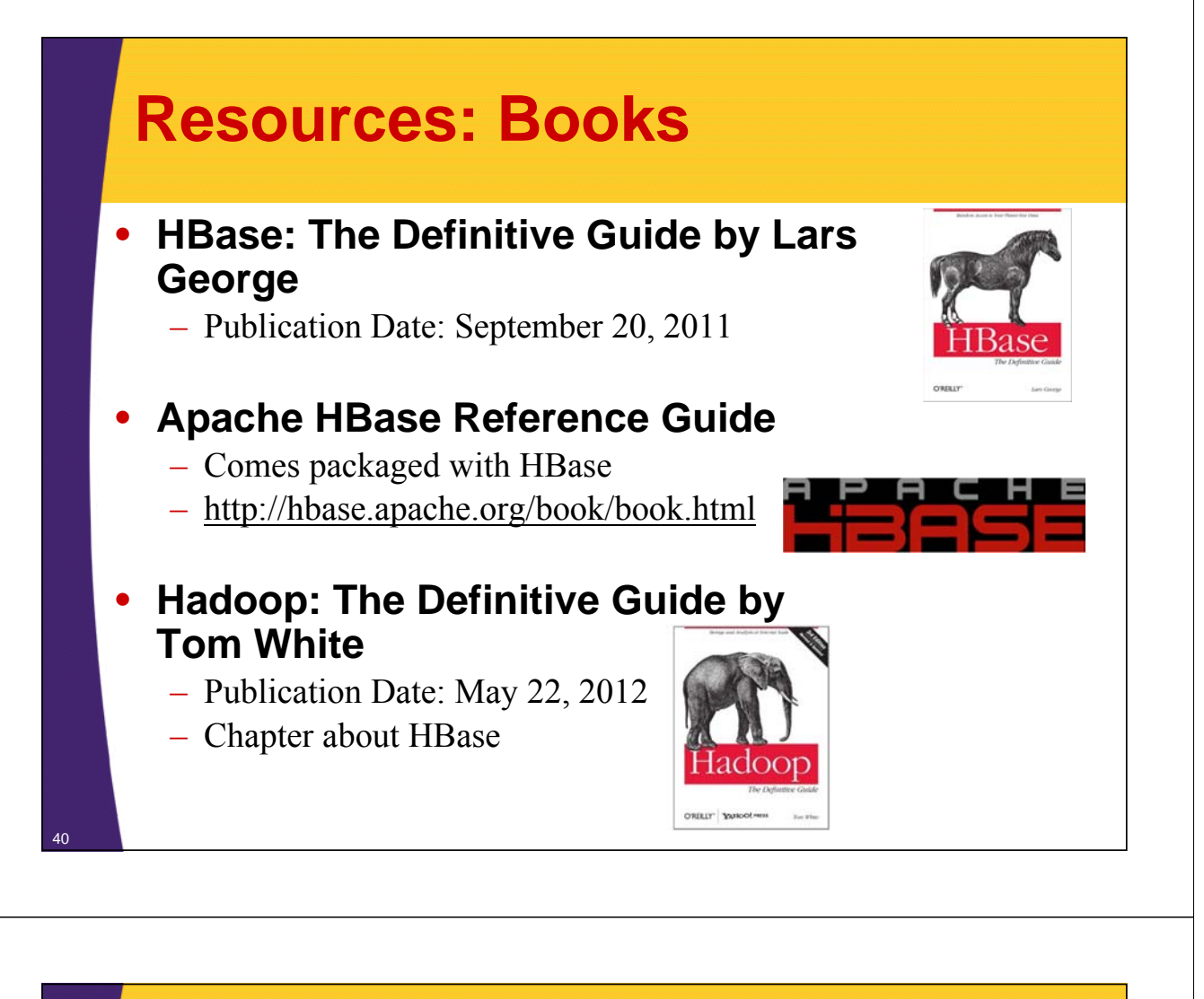

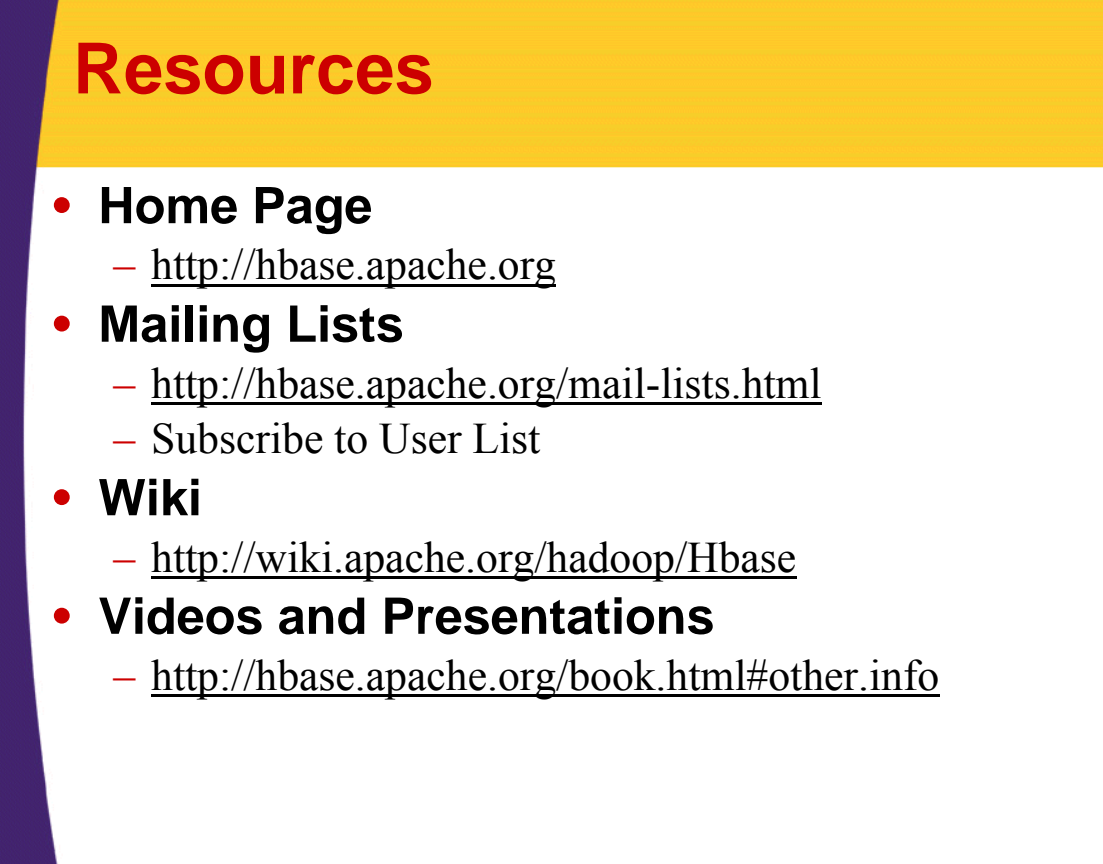

© 2012 coreservlets.com and Dima May

# **Wrap-Up**

**Customized Java EE Training: http://courses.coreservlets.com/** Hadoop, Java, JSF 2, PrimeFaces, Servlets, JSP, Ajax, jQuery, Spring, Hibernate, RESTful Web Services, Android. Developed and taught by well-known author and developer. At public venues or onsite at *your* location.

### **Summary**

- **Presented**
	- HBase Overview
	- HBase Architecture

#### • **Learned about**

- Data Model
- Available Resources

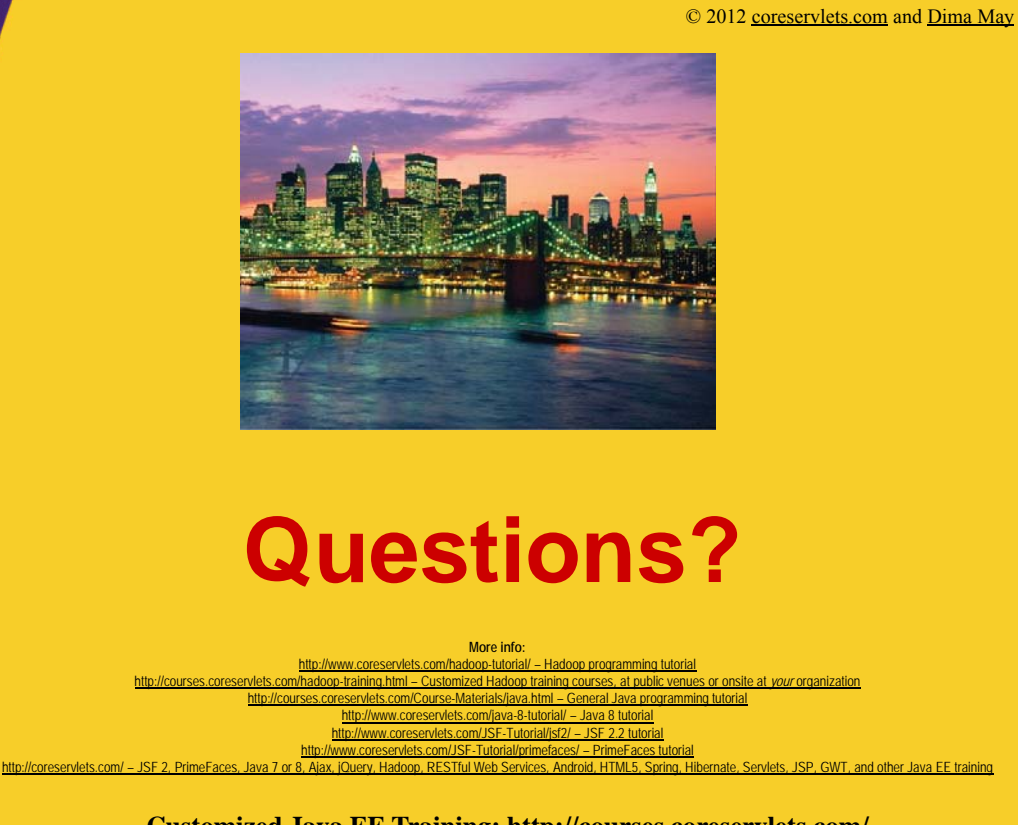

**Customized Java EE Training: http://courses.coreservlets.com/** Hadoop, Java, JSF 2, PrimeFaces, Servlets, JSP, Ajax, jQuery, Spring, Hibernate, RESTful Web Services, Android. Developed and taught by well-known author and developer. At public venues or onsite at *your* location.